## **RecurringCheckBoxListener.java**

## caltool/schedule\_ui

```
Loading vc-cvs...
1 package caltool.schedule_ui;
  2
3 import javax.swing.*;
  4 import java.awt.*;
  5 import java.awt.event.*;
  67\overline{ }7 public class RecurringCheckBoxListener implements ActionListener {
  8\overline{9}9 public RecurringCheckBoxListener(RecurringInfoSubdialog parentView,<br>10 ScheduleAppointmentDialog grandparentView) {
  10 ScheduleAppointmentDialog grandparentView) {
  11 this.parentView = parentView;
  12 this.grandparentView = grandparentView;
 13 }1415
  15 public void actionPerformed(ActionEvent e) {
 1617
  17 if (parentView.recurringCheckBox.isSelected()) {
  18 if ((grandparentView.getClass() ==
  19 ScheduleAppointmentDialog.class) ||
  20 (grandparentView.getClass() ==
  21 ScheduleTaskDialog.class)) {
  22 grandparentView.startDateLabel.setText("Start Date: ");
  23 }
24 else /* grandparent is meeting dialog */ {
 25 grandparentView.startDateLabel.setText(26 "Earliest Start Date: ");
 27 ((ScheduleMeetingDialog)grandparentView).latestStartDateLabel.28 setText("Latest Start Date: ");
  29 }
30 setEnabled(true);31 }
32 else {
  33 if (grandparentView.getClass() ==
  34 ScheduleAppointmentDialog.class) {
  35 grandparentView.startDateLabel.setText("Date: ");
  36 }
37 else if (grandparentView.getClass() == ScheduleTaskDialog.class) {
  38 grandparentView.startDateLabel.setText("Due Date: ");
 39 }
40 else /* grandparent is meeting dialog */ {
  41 grandparentView.startDateLabel.setText("Earliest Date: ");
 42 ((ScheduleMeetingDialog)grandparentView).latestStartDateLabel.43 setText("Latest Date: ");
  44 }
45 setEnabled(false);46 clearAll();47 }48 }4950
  50 protected void setEnabled(boolean isEnabled) {
 51 grandparentView.endDateLabel.setEnabled(isEnabled);
52 grandparentView.endDateTextField.setEnabled(isEnabled);
53 if (grandparentView.getClass() == ScheduleMeetingDialog.class) {
 54 ((ScheduleMeetingDialog)grandparentView).latestEndDateLabel.55 setEnabled(isEnabled);58 }596076 }7778
                                                                        86 }87
889193
                                                                        94
95 }
```
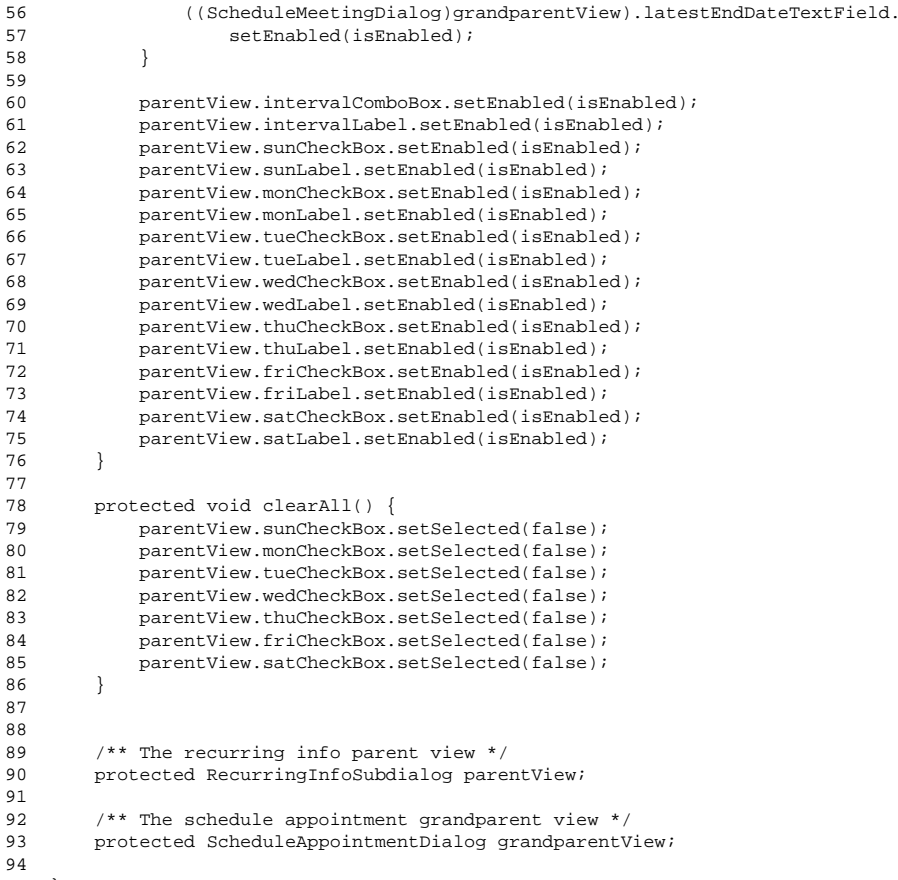